# Econometría

#### **Errores de Especificación**

#### Omisión de variables relevantes

 $\bullet$ En general,  $\hat{b}_r$ , es un estimador session sesgado, siendo el sesgo: $(X_r^{\dagger} X_r)^{-1} X_r^{\dagger} X_s \beta_s$ 

 $\bullet$ La matriz de varianzas y covarianzas de  $\widehat{b}_r$  , es menor o igual que la de  $\widehat{\beta}_r$ 

 $\bullet$ El estimador de  $\hat{\sigma}_{\varepsilon}^2$  de  $\hat{\sigma}_{\varepsilon}^2$  es sesgado,<br>siendo el sesgo positivo siendo el sesgo positivo.

# Ejemplo: Datos encuesta de ocupación hotelera (2003:9)

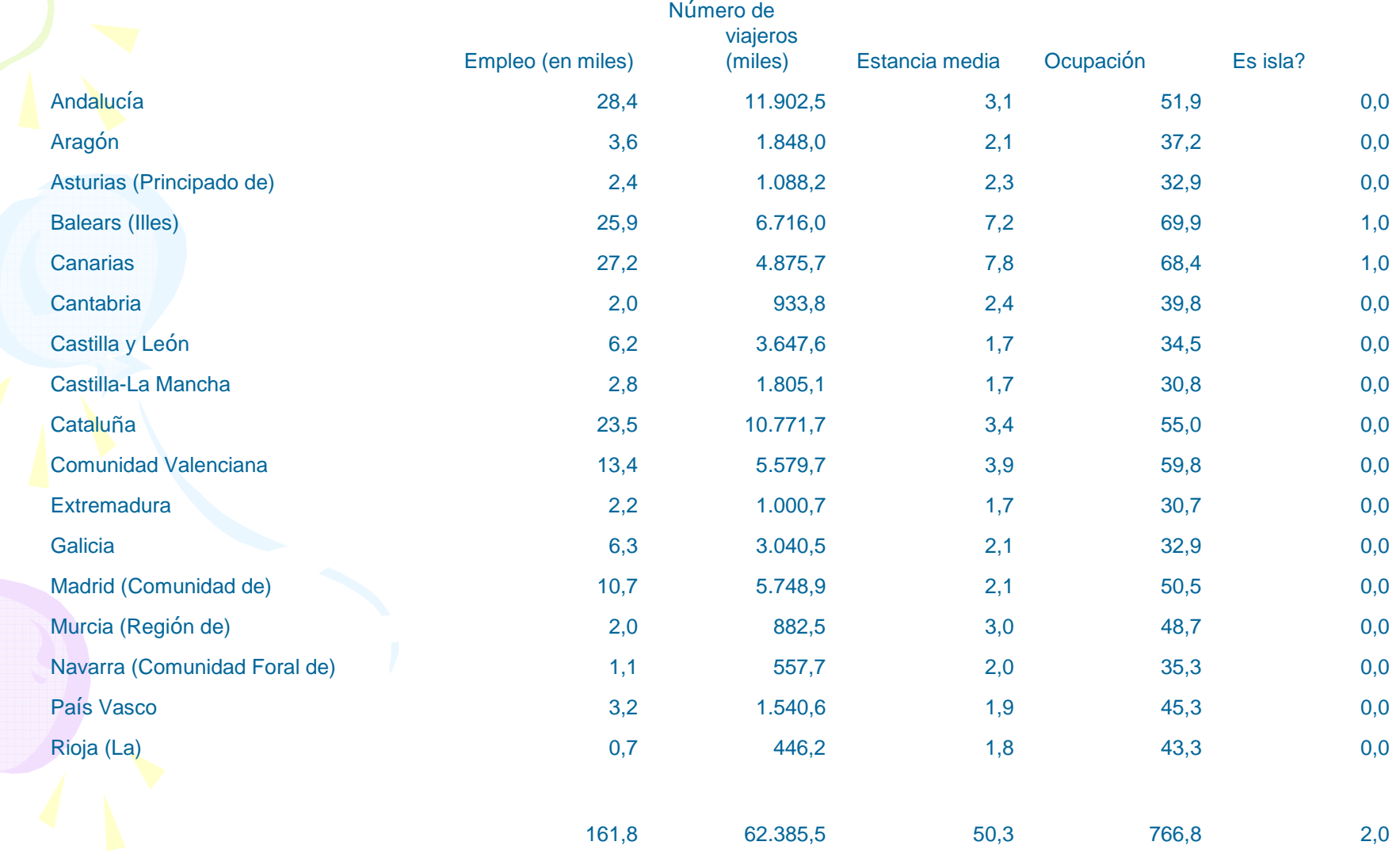

### Ejemplo: Estimación empleo en hoteles

Resumen

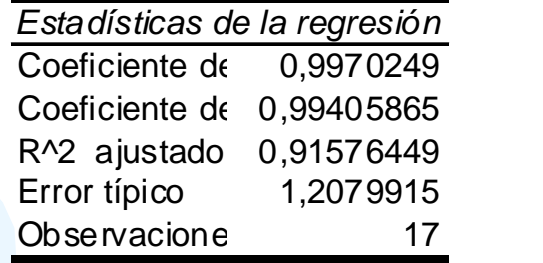

#### ANÁLISIS DE VARIANZA

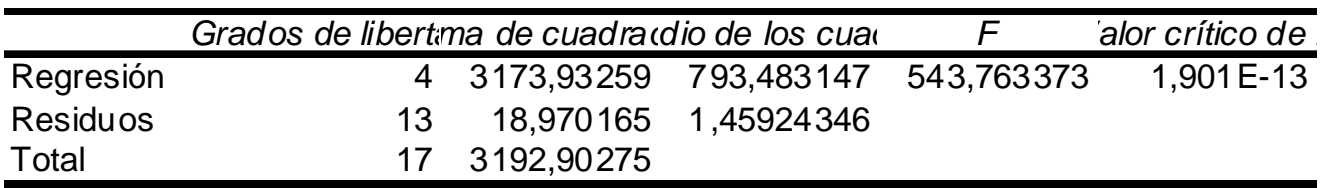

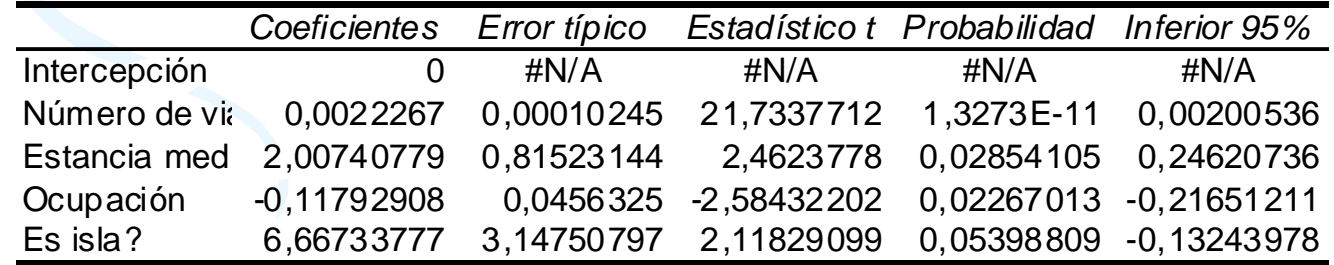

### Ejemplo: Estimación empleo en hoteles con variables omitidas

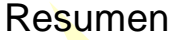

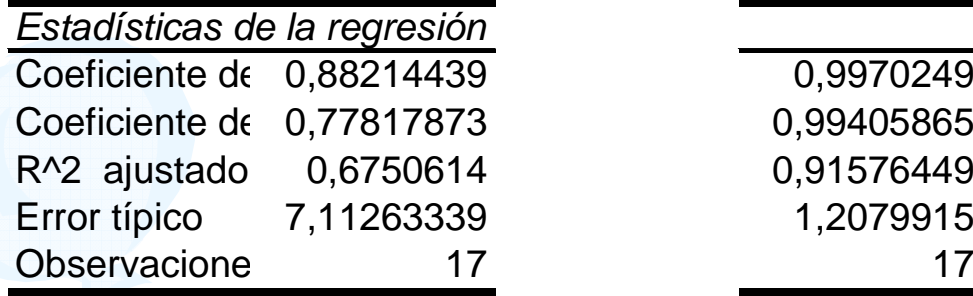

0,9970249 0,99405865 0,91576449  $17$ <sup>17</sup>

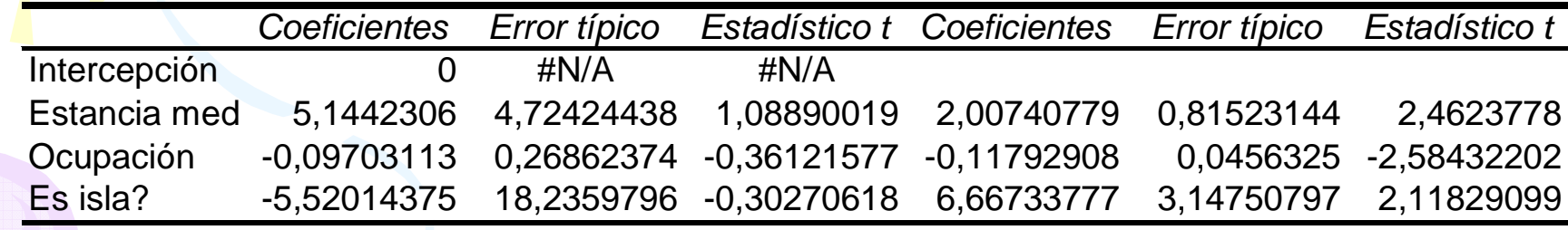

### Inclusión de variables relevantes

- $\bullet$ Las estimaciones de los parámetros asociados a variables relevantes son insesgados $E(\hat{b}_r) = \beta_r$  $(l% \mathbb{Z} _{k})$
- $\bullet$  Las varianzas de los estimadores aumentan
- $\bullet$ El estimador de  $\hat{\sigma}_u^2$  sigue siendo insessaado insesgado*<sup>u</sup>*

## Ejemplo: inclusión de variables irrelevantes

#### Resumen

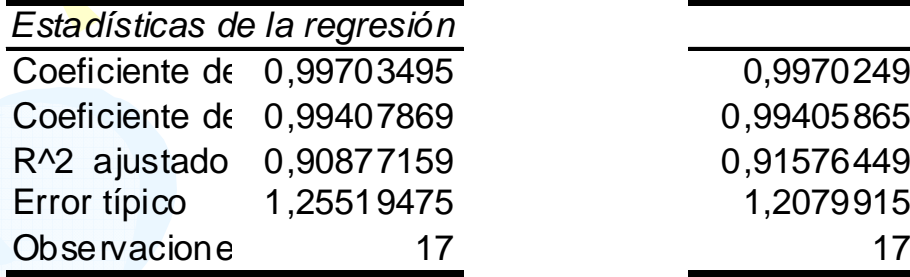

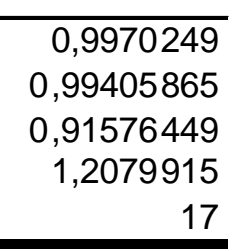

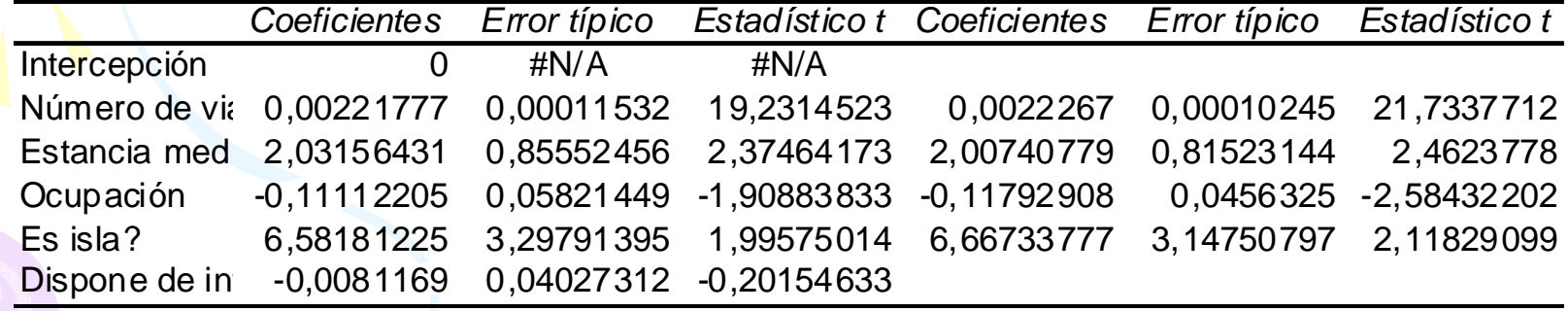

# Forma funcional incorrecta

Relación cierta  $Y_i = \beta_0 + \beta_1 X_i + \beta_2 X_i^2 + ... + \beta_i^k + u_i$ Relación que estimamos  $Y_i = \beta_0 + \beta_1 X_i + \varepsilon_i$ Test RESET $Y_i = \beta_0 + \beta_1 X_i + \beta_2 X_i^2 + ... + \beta_i^k + u$ 

- estimar la regresión simple  $Y_i$  de sobre $X_i$ , calcular el coeficiente de determinación  $R_o^2$ , y generar los valores ajustados  $\hat{Y}_i$  $\hat{Y}_i$
- estimar la regresión de  $Y_i$  sobre 1,  $X_i$ ,  $\hat{Y}_i^2$ ,  $\hat{X}_i^k$  y calcular el coeficiente de determinación,  $R_i^2$ ;  $\overline{\phantom{a}}$  $R_{\rm 1}^{\rm 2}$  $\hat{Y}_i^2, ..., \hat{Y}_i^k$  ,..., ˆ2
- calcular el estadístico *F* $(n-k-1)$  $(1 - R_1^2)$  $\frac{(k-2)}{2}$  $(R_1^2 - R_o^2)$  $\frac{2}{1}$  $n_1^2 - R_o^2$ −=*nkRk RR* $F =$ — *o*
- •y rechazar la hipótesis de forma funcional correcta si *F* <sup>&</sup>gt; *c*, en donde *c* es el valor crítico talque *Prob*(*<sup>F</sup>k*−2,*n*−*k*−1> *c*)= *α*.

−−

#### Ejemplo:RESET

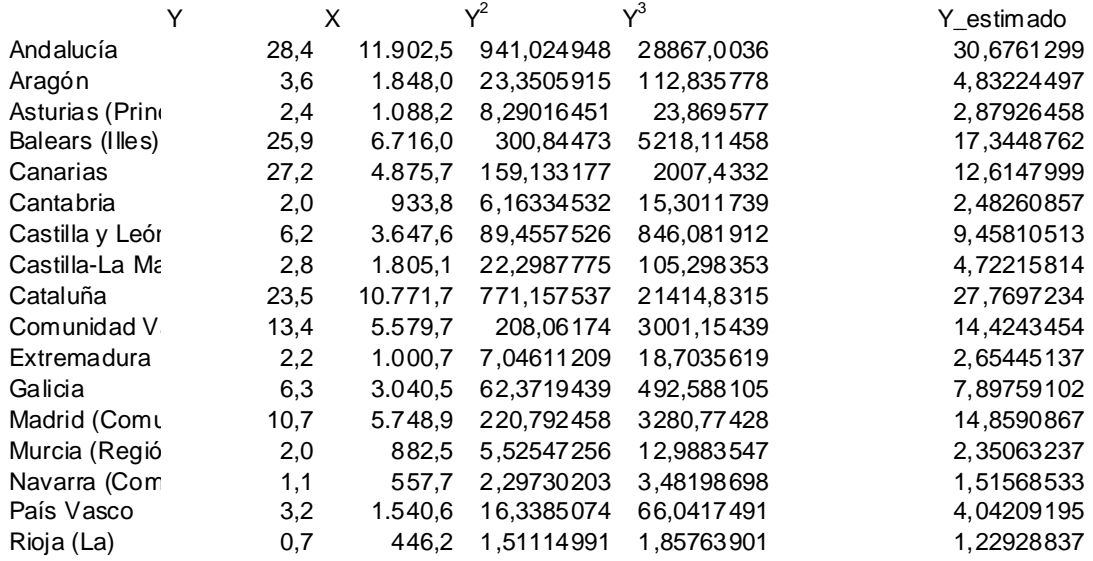

F 0,01593049 $c= F(1,14)$ alpha 0,05 4,6

se admite la hipotesis de que es la forma funcional correcta

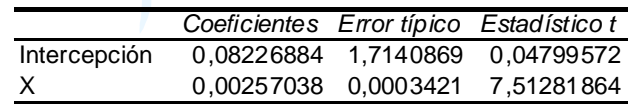